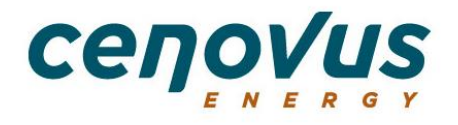

# **Cenovus Energy Inc.**

## **Assemblée annuelle des actionnaires**

## **Assister et voter à la webdiffusion virtuelle**

## **Assemblée annuelle des actionnaires – webdiffusion virtuelle 13 h, heure des Rocheuses (15 h, heure de l'Est)**

L'assemblée annuelle des actionnaires de Cenovus Energy Inc. (l'assemblée des actionnaires) se tiendra désormais sous le format d'une webdiffusion virtuelle uniquement en raison des répercussions sans précédent sur la santé publique de la maladie à coronavirus 2019, également appelée COVID-19. L'assemblée des actionnaires se tiendra à l'heure et à la date prévues initialement, le **29 avril 2020 à 13 h, heure des Rocheuses (HR)**; toutefois, elle sera maintenant tenue dans un format où les actionnaires inscrits et les fondés de pouvoir dûment nommés pourront uniquement assister et participer à l'assemblée virtuellement, au moyen d'une webdiffusion audio en direct au [https://web.lumiagm.com/103059241.](https://web.lumiagm.com/103059241)

### **Comment voter avant l'assemblée**

Avant l'assemblée des actionnaires de cette année, les actionnaires de Cenovus inscrits à la fermeture des bureaux le 2 mars 2020 pourront voter en remplissant le formulaire de procuration ou le formulaire d'instructions de vote et en suivant les directives qui y figurent. Les actionnaires non inscrits (véritables) devraient suivre attentivement toutes les directives fournies par leurs intermédiaires pour s'assurer que les droits de vote rattachés à leurs actions ordinaires de Cenovus sont exercés à l'assemblée des actionnaires. Pour obtenir des précisions sur la façon de voter par procuration avant l'assemblée des actionnaires et sur les questions soumises au vote, veuillez vous reporter à l'« Avis de convocation à l'assemblée annuelle des actionnaires de Cenovus Energy Inc. » et à la rubrique « Questions et réponses sur le vote et les procurations » de la circulaire de sollicitation de procurations par la direction de Cenovus datée du 2 mars 2020 qui vous a été envoyée.

#### **Comment voter à l'assemblée**

À l'assemblée des actionnaires, les actionnaires inscrits pourront voter en ligne, comme il est décrit ci-après à la rubrique « Comment assister à l'assemblée virtuelle ». Si vous êtes un actionnaire non inscrit (véritable) et que vous souhaitez assister, participer ou voter à l'assemblée, vous DEVEZ inscrire votre propre nom dans l'espace prévu à cet effet dans le formulaire d'instructions de vote qui vous a été envoyé par votre intermédiaire, suivre toutes les directives applicables de votre intermédiaire ET vous inscrire à titre de fondé de pouvoir, comme il est décrit ci-après à la rubrique « Comment nommer un fondé de pouvoir ». Ce faisant, vous donnez la directive à votre intermédiaire de vous nommer à titre de fondé de pouvoir. Il est important que vous respectiez les directives de votre intermédiaire relativement à la signature et au retour du formulaire. Si vous avez déjà exercé vos droits de vote à l'assemblée des actionnaires par procuration, le fait de voter en ligne à l'assemblée révoquera votre procuration antérieure.

Les actionnaires non inscrits (véritables) qui ne se sont pas dûment nommés fondés de pouvoir ne pourront pas voter à l'assemblée des actionnaires, mais ils pourront y assister en tant qu'invités. Cette situation s'explique par le fait que Cenovus et notre agent des transferts, Services aux investisseurs Computershare Inc., ne tiennent pas un registre des actionnaires non inscrits (véritables) de Cenovus et, par conséquent, n'ont pas connaissance de vos avoirs en actions ni de vos droits de vote, sauf si vous vous nommez fondé de pouvoir.

## **Comment modifier ou révoquer votre vote**

Si vous êtes un actionnaire inscrit, vous pouvez modifier un vote par procuration en votant de toute autre façon mise à votre disposition par Cenovus, tant que vous le faites dans les délais prévus. Vos nouvelles instructions révoqueront vos instructions antérieures.

## **Comment nommer un fondé de pouvoir**

Les directives qui suivent s'appliquent aux actionnaires qui souhaitent nommer une personne (un « tiers fondé de pouvoir ») autre que les candidats de la direction nommés sur le formulaire de procuration ou le formulaire d'instructions de vote à titre de fondé de pouvoir, y compris les actionnaires non inscrits (véritables) qui souhaitent se nommer fondé de pouvoir pour assister, participer ou voter à l'assemblée des actionnaires.

Les actionnaires qui souhaitent nommer un tiers fondé de pouvoir pour assister et participer à l'assemblée des actionnaires en leur nom à titre de fondé de pouvoir et pour exercer les droits de vote rattachés à leurs actions ordinaires de Cenovus DOIVENT soumettre leur formulaire de procuration ou leur formulaire d'instructions de vote, selon le cas, nommant cette personne à titre de fondé de pouvoir ET inscrire ce fondé de pouvoir en ligne, de la façon décrite ci-après. L'inscription de votre fondé de pouvoir est une étape supplémentaire qui doit être effectuée APRÈS la soumission de votre formulaire de procuration ou formulaire d'instructions de vote. Si vous n'inscrivez pas le fondé de pouvoir, ce dernier ne recevra pas le numéro de contrôle nécessaire pour voter à l'assemblée des actionnaires et pourra uniquement y assister en tant qu'invité.

- **Étape 1 : Soumettez votre formulaire de procuration ou formulaire d'instructions de vote :** Pour nommer un tiers fondé de pouvoir, inscrivez le nom de cette personne dans l'espace prévu à cet effet dans le formulaire de procuration ou le formulaire d'instructions de vote (si vous y êtes autorisé) et suivez les directives pour soumettre votre formulaire de procuration ou formulaire d'instructions de vote. Cette étape doit être réalisée avant l'inscription de votre fondé de pouvoir, qui constitue une étape supplémentaire à réaliser après la soumission de votre formulaire de procuration ou formulaire d'instructions de vote.
- **Étape 2 : Inscrivez votre fondé de pouvoir :** Pour inscrire un tiers fondé de pouvoir, les actionnaires doivent visiter le <http://www.computershare.com/NVUQ> au plus tard à l'heure limite pour le vote par procuration, soit 13 h (HR) le 27 avril 2020, et fournir à Computershare les coordonnées nécessaires du fondé de pouvoir pour que Computershare puisse envoyer un numéro de contrôle à ce dernier par courriel. Sans numéro de contrôle, les fondés de pouvoir ne pourront

pas voter à l'assemblée des actionnaires, mais ils pourront y participer en tant qu'invités.

## **Comment assister à l'assemblée virtuelle**

Les actionnaires inscrits et les tiers fondés de pouvoir dûment nommés, y compris les actionnaires non inscrits (véritables) qui se sont dûment nommés fondés de pouvoir, peuvent voter aux moments pertinents pendant l'assemblée des actionnaires. Les invités, y compris les actionnaires non inscrits (véritables) qui n'ont pas dûment nommé un tiers fondé de pouvoir, peuvent se connecter à l'assemblée des actionnaires de la façon décrite ci-après. Les invités peuvent écouter le déroulement de l'assemblée, mais ne peuvent y voter.

- Connectez-vous en ligne au https://web.lumiagm.com/103059241</u>. Nous vous recommandons de vous connecter au moins 30 à 60 minutes avant le début de l'assemblée
- Cliquez sur « Connexion » et inscrivez votre numéro de contrôle et votre mot de passe « cenovus2020 » (sensible à la casse)

OU

• Cliquez sur « Invité » et remplissez le formulaire en ligne.

*Actionnaires inscrits* : Le numéro de contrôle figurant sur le formulaire de procuration ou dans l'avis par courriel que vous avez reçu est votre numéro de contrôle pour vous connecter à l'assemblée des actionnaires.

*Fondés de pouvoir dûment nommés* : Computershare fournira au fondé de pouvoir un numéro de contrôle par courriel après l'expiration de la date limite pour le vote par procuration et une fois le fondé de pouvoir dûment nommé ET inscrit de la façon décrite à la rubrique « Comment nommer un fondé de pouvoir » qui précède. Si vous assistez à l'assemblée des actionnaires en ligne, il est important de vous assurer que vous avez une connexion Internet en tout temps pendant l'assemblée pour pouvoir voter au moment opportun. Il vous incombe de vous assurer que vous êtes connecté pendant la durée de l'assemblée des actionnaires. Vous devriez vous allouer suffisamment de temps pour vous connecter à l'assemblée en ligne et suivre la procédure connexe.

*Propriétaires véritables des États-Unis* : Pour assister et voter à l'assemblée des actionnaires virtuelle, vous devez d'abord obtenir un formulaire de procuration légal valide de votre courtier ou de votre banque ou autre mandataire et vous inscrire à l'avance pour assister à l'assemblée. Suivez les directives de votre courtier ou de votre banque ou autre mandataire qui figurent dans ces documents relatifs aux procurations ou communiquez avec votre courtier, banque ou autre intermédiaire pour demander un formulaire de procuration légal. Après avoir obtenu un formulaire de procuration légal valide de votre courtier ou de votre banque ou autre intermédiaire, vous devez en soumettre une copie à Computershare

pour pouvoir vous inscrire en vue d'assister à l'assemblée des actionnaires. Envoyez les demandes d'inscription à l'une des adresses suivantes :

Services aux investisseurs Computershare Inc. 100 University Avenue, 8th Floor Toronto (Ontario) M5J 2Y1 OU Par courriel à [stephen.bandola@computershare.com](mailto:stephen.bandola@computershare.com)

Les demandes d'inscription doivent porter la mention « Procuration légale » et être reçues au plus tard à 13 h (HR) le 27 avril 2020. Vous recevrez une confirmation de votre inscription par courriel après la réception par Computershare de vos documents d'inscription. Vous pouvez assister à l'assemblée des actionnaires et exercer les droits de vote rattachés à vos actions ordinaires à l'adresse <https://web.lumiagm.com/103059241> pendant l'assemblée. Veuillez prendre note que vous devez inscrire votre nomination à titre de fondé de pouvoir à l'adresse [http://www.computershare.com/NVUQ.](http://www.computershare.com/NVUQ)

## **Questions d'ordre général concernant les procurations**

Votre vote est très important pour nous. Si vous avez des questions ou avez besoin d'aide pour remplir votre formulaire de procuration ou formulaire d'instructions de vote, veuillez communiquer avec notre agent de sollicitation de procurations, Kingsdale Advisors, par téléphone au numéro sans frais 1 866 851-4179 (en Amérique du Nord) ou au 416 867-2272 (à l'extérieur de l'Amérique du Nord) ou par courriel au [contactus@kingsdaleadvisors.com.](mailto:contactus@kingsdaleadvisors.com)

Si vous ne savez pas si vous êtes un actionnaire inscrit ou un actionnaire non inscrit (véritable) ou si vous souhaitez obtenir davantage de renseignements sur la soumission des formulaires de procuration et des formulaires d'instructions de vote avant l'assemblée des actionnaires ou sur la date limite pour le vote par procuration, la révocation de procurations et d'autres questions d'ordre général concernant les procurations, veuillez vous reporter à l'« Avis de convocation à l'assemblée annuelle des actionnaires de Cenovus Energy Inc. » et à la rubrique « Questions et réponses sur le vote et les procurations » de la circulaire de sollicitation de procurations qui vous a été envoyée ou communiquer avec notre agent de sollicitation de procurations et conseiller stratégique des actionnaires, Kingsdale Advisors, par téléphone au numéro sans frais 1 866 851-4179 (en Amérique du Nord) ou au 416 867-2272 (à l'extérieur de l'Amérique du Nord) ou par courriel au [contactus@kingsdaleadvisors.com.](mailto:contactus@kingsdaleadvisors.com)